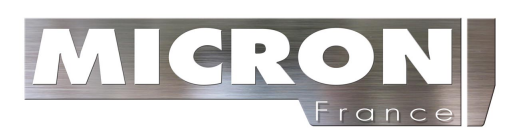

# **Micromètre Digital**

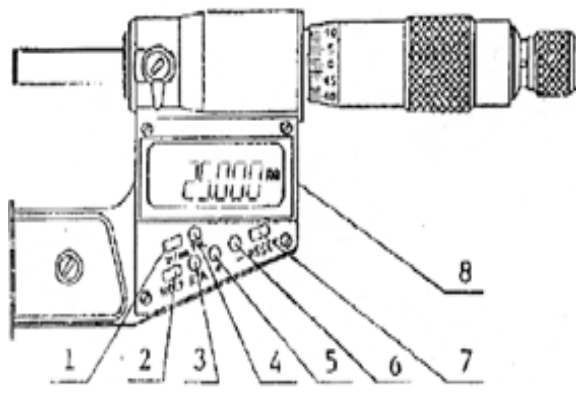

- 1. Conversion mm/Inch
- 2. Gel de l'affichage
- 3. Mesure relative/absolue
- 4. Paramétrage tolérance
- 5. Paramètrage point positif
- 6. Paramètrage point négatif
- 7. Re paramètrage point d'origine
- 8. Sortie données

### **Disfonctionnement**

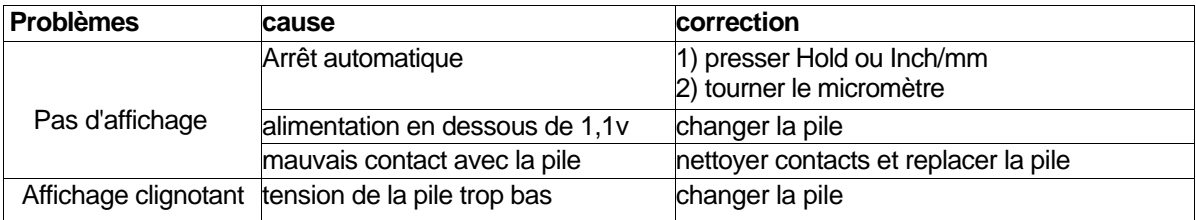

#### **Spécifications**

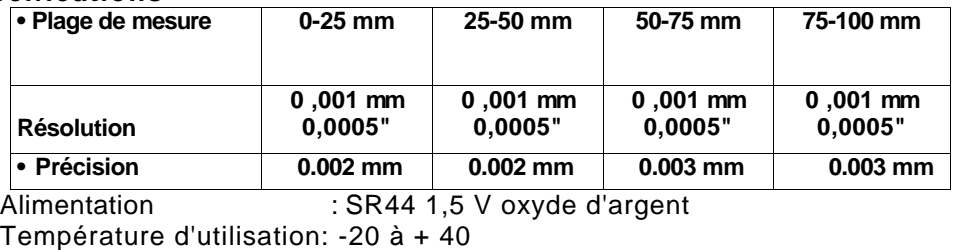

Humidité : < 80

#### **Utilisation**

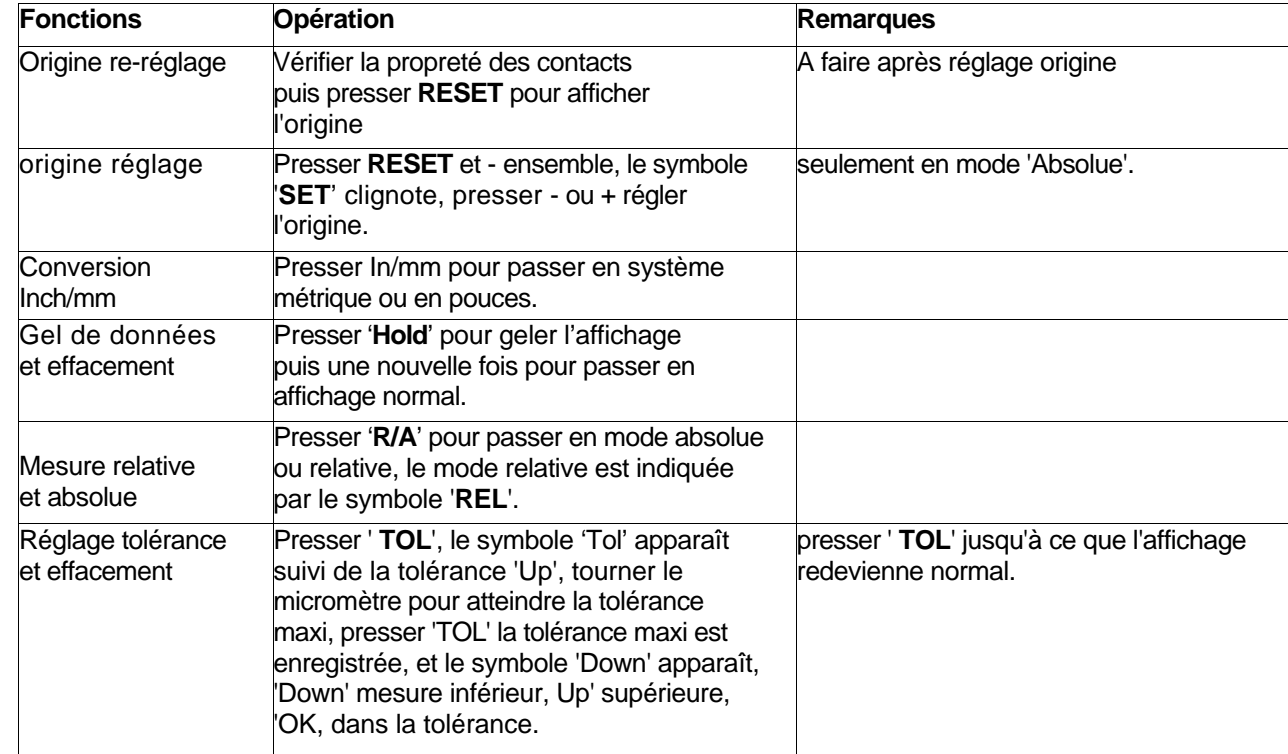

## *Notes*

*Avant d'utiliser, effectuer le réglage de l'origine. Utiliser la petite molette à cran afin de ne pas détériorer le mécanisme. Retirer la pile s'il est prévu de ne pas utiliser l'appareil pendant une longue période.*